# Photoshop CC 2014 serial number and product key crack Download X64 [Latest] 2022

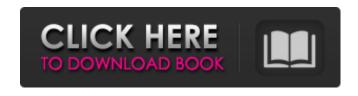

#### Photoshop CC 2014 Download X64

Altering a Photograph The process is somewhat like the creation process, except you have to select the type of image you want to alter rather than create it. You'll find retouching options and even the ability to add water to photographs.

#### Photoshop CC 2014 Activation Code

Adobe Photoshop Elements is available on both PC and Mac platforms. It is therefore a great tool for designers and graphic artists because it is highly portable. It's free, starting at \$10 but is also more powerful and more feature-rich than other freemium alternatives. You can convert any Photoshop Elements file to any format and edit it with any style. If you're looking for a little more detail, you may enjoy our article on The Best Adobe Photoshop Alternatives 2020. Adobe Photoshop Elements Features The following is a comprehensive list of the features Photoshop Elements provides. If you're interested in learning more, check out the Adobe Help Center. 60+ Free Vector and SVG files Provides alternate file formats Supports layers and masking Works with Photoshop, Elements, Illustrator and most other graphic editing software Image stabilization Color control Fluid images Photo effects Photo retouching Tutorials Create and edit photos Easy online image sharing Content-aware fill Picture completion Creative web designs Photo manipulation Photo retouching Print and print-ready images Adjustments in over 50 styles RGB and CMYK color management Pixel image editing White Balance Image-editing tips Built-in camera RAW Converter Export as HTML/EPUB/PDF Content-aware fill Free online services Tutorials How to install Adobe Photoshop Elements In this tutorial, we will guide you on how to install Photoshop Elements on your system. This tutorial assumes you are running the Windows or Mac operating system. Photoshop Elements can be downloaded from the product's official website. Once the installation is complete, launch Photoshop Elements. You may find that the available files are shown in a new document. If this is the case, click on "File" in the menu bar to open them. Please note that the installation process can take a while, depending on your internet connection speed. Adobe Photoshop Elements Download Please note that Adobe Photoshop Elements is available on both PC and Mac platforms. If you don't have a Mac laptop, you may consider picking one up. If you don't own a Macbook, consider moving to a modern Mac a681f4349e

1/3

## Photoshop CC 2014 PC/Windows

# [Target](../src/index.js?api-version=1.0.1) This object is used to define an HTTP target. For example:

### What's New in the Photoshop CC 2014?

5. \*\*Next, click the Brush tool (\*\*Figure 5-7 \*\*) and choose a brush that works for the kind of work you're doing\*\*. To view the brush options, click the Options button below the tool to display the tool's main window (Figure 5-7, top right). You can experiment with the different brushes for a bit to decide which works best for the kind of painting you're doing. 6. \*\*Click and paint over your image to add effects and textures to your image\*\*. You can choose from a variety of standard brushes (Pattern, Scratch, Hard Round, Radial Grad, Soft Round, Tint, Airbrushing, Greyscale, and so on), and you can load brushes that you've created yourself by choosing Brush Preset (in the Options Bar of the Brush tool). Figure 5-7. The right side of the tool's main window contains the brush settings you use most often. The left side of the window holds a preview of the brush you're using. The Options button gives you access to additional brush settings. 7. \*\*Paint over the image with your new brush, or try some of the preloaded brush sets, such as the ones shown inFigure 5-8. You can use these brushes to paint details and create dramatic effects\*\*. Look around on the Internet to see what other people have done with the brushes. You'll find a lot of cool stuff in the brush libraries. Figure 5-8. This example shows the sort of painting you can create with the brushes available in Photoshop. 8. \*\*Save the brush as a custom-made brush in the Brush Presets menu, or choose a brush preset that suits your work\*\*. For more information about saving brushes, see Step 9 on the previous page.

2/3

## **System Requirements:**

Windows 10, Windows 7, Windows 8, Windows 8.1 and Windows Vista OS X 10.10, OS X 10.9 Android 4.4 or later 32 or 64-bit CPU: Intel Core 2 Duo 1.66 GHz (or later) Memory: 1 GB or more HDD: 1 GB or more Card Memory: 512 MB or more Wi-Fi connection Instruction manual Languages: English, Chinese, German, French, Spanish, Japanese, Russian, Polish

https://academie-coachsdesante.com/blog/index.php?entryid=2054

https://messengersofgaia.net/wp-content/uploads/2022/06/Adobe Photoshop CC 2019.pdf

http://aparatefitness.com/?p=20525

https://secret-bayou-59327.herokuapp.com/shagav.pdf

http://turismoaccesiblepr.org/?p=6340

http://www.hva-concept.com/adobe-photoshop-2022-version-23-1-1-activation-with-key-free-for-windows-latest/

https://www.math.cuhk.edu.hk/sites/default/files/webform/photoshop-2021-version-22.pdf

 $\underline{\text{https://panglomhoursda.wixsite.com/phitederta/post/adobe-photoshop-2021-version-22-1-0-crack-mega-free-download-pc-photoshop-2021-version-22-1-0-crack-mega-free-download-pc-photoshop-2$ 

windows-latest

https://www.cranfordnj.org/sites/g/files/vyhlif436/f/uploads/certifiedcopyapplication.pdf

https://geobook.ge/advert/photoshop-2021-version-22-3-keygen-generator-with-full-keygen-free-download/

https://houstonhousepc.com/adobe-photoshop-cc-2018-hacked-free/

https://social.mactan.com.br/upload/files/2022/06/PVRBWWll73ejqmzVo6fu\_30\_e79deeebcd7c31adb746e1de13ee4a76\_file.pdf

https://www.town.hull.ma.us/sites/g/files/vyhlif3286/f/uploads/hull\_parking\_regulations\_notice\_for\_2021.pdf

https://mocambique.online/wp-content/uploads/2022/06/ellzit.pdf

https://teko.my/upload/files/2022/06/BckLmtTM3uMGeRRClmrw\_30\_e79deeebcd7c31adb746e1de13ee4a76\_file.pdf

https://boomerlife-icaniwillwatchme.com/wp-

content/uploads/2022/06/Adobe Photoshop 2022 Version 231 Incl Product Key For PC.pdf

http://epicphotosbyjohn.com/?p=15338

https://ijaa.tn/wp-content/uploads/2022/06/Photoshop\_2021\_Version\_225.pdf

https://chichiama.net/photoshop-2021-version-22-5-1-activation-code-with-keygen-latest-2022/

https://www.cameraitacina.com/en/system/files/webform/feedback/elanar535.pdf

3/3